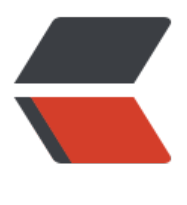

链滴

## java n 个线程顺序[打印](https://ld246.com) n 个字符的通用解决 方案

作者: mainlove

- 原文链接:https://ld246.com/article/1475310303434
- 来源网站: [链滴](https://ld246.com/member/mainlove)
- 许可协议:[署名-相同方式共享 4.0 国际 \(CC BY-SA 4.0\)](https://ld246.com/article/1475310303434)

<p>闲来无事,练习一下,主要用重入锁的 condition 解决了 notify 的效率问题</p> <pre><code class="highlight-chroma"><span class="highlight-line"><span class="highlight cl">import java.util.concurrent.locks.Condition; </span></span><span class="highlight-line"><span class="highlight-cl">import java.util.co current.locks.ReentrantLock; </span></span><span class="highlight-line"><span class="highlight-cl"> </span></span><span class="highlight-line"><span class="highlight-cl">public class Main { </span></span><span class="highlight-line"><span class="highlight-cl"> </span></span><span class="highlight-line"><span class="highlight-cl">public static Reent antLock reentrantLock =new ReentrantLock(); </span></span><span class="highlight-line"><span class="highlight-cl"> </span></span><span class="highlight-line"><span class="highlight-cl">//从某个字符开始 </span></span><span class="highlight-line"><span class="highlight-cl"> public static Char cter next =  $'A$ ; </span></span><span class="highlight-line"><span class="highlight-cl"> </span></span><span class="highlight-line"><span class="highlight-cl">public static void main(String[] args) { </span></span><span class="highlight-line"><span class="highlight-cl"> </span></span><span class="highlight-line"><span class="highlight-cl"> // input </span></span><span class="highlight-line"><span class="highlight-cl"> Character[] chara ters =  $\{A', 'B', 'C', 'D'\}$ ; </span></span><span class="highlight-line"><span class="highlight-cl"> </span></span><span class="highlight-line"><span class="highlight-cl"> Integer length characters.length; </span></span><span class="highlight-line"><span class="highlight-cl"> </span></span><span class="highlight-line"><span class="highlight-cl"> Condition[] con itions = new Condition[length];  $\langle$ span> $\langle$ span> $\langle$ span class="highlight-line"> $\langle$ span class="highlight-cl"> for (int j = 0; j & t; length;  $j++$ ) { </span></span><span class="highlight-line"><span class="highlight-cl"> conditions[j] = reentrantLock.newCondition(); </span></span><span class="highlight-line"><span class="highlight-cl"> } </span></span><span class="highlight-line"><span class="highlight-cl">  $\langle$ span> $\langle$ span> $\langle$ span class="highlight-line"> $\langle$ span class="highlight-cl"> for (int j = 0; j & t; length;  $j++$ ) { </span></span><span class="highlight-line"><span class="highlight-cl"> new Thread( ew Irunable(conditions[j], characters[j], characters[j + 1  $\> qt$ ; length ? 0 : j + 1], conditions[j + 1  $8qt$ ; = length ? 0 : j + 1])). start(); </span></span><span class="highlight-line"><span class="highlight-cl"> } </span></span><span class="highlight-line"><span class="highlight-cl"> </span></span><span class="highlight-line"><span class="highlight-cl">} </span></span></code></pre>  $\n
$$
p>\n<|q\rangle
$$$ <pre><code class="highlight-chroma"><span class="highlight-line"><span class="highlight cl">class Irunable implements Runnable { </span></span><span class="highlight-line"><span class="highlight-cl"> </span></span><span class="highlight-line"><span class="highlight-cl">public Condition urrentCondition; </span></span><span class="highlight-line"><span class="highlight-cl"> </span></span><span class="highlight-line"><span class="highlight-cl">public Character c; </span></span><span class="highlight-line"><span class="highlight-cl"> </span></span><span class="highlight-line"><span class="highlight-cl">public Character extC; </span></span><span class="highlight-line"><span class="highlight-cl">

</span></span><span class="highlight-line"><span class="highlight-cl">public Condition a terCondition; </span></span><span class="highlight-line"><span class="highlight-cl"> </span></span><span class="highlight-line"><span class="highlight-cl">public Irunable(C ndition currentCondition, Character c, Character nextC, Condition afterCondition) { </span></span><span class="highlight-line"><span class="highlight-cl"> this.currentCon ition = currentCondition;  $\langle$ span> $\langle$ span> $\langle$ span class="highlight-line"> $\langle$ span class="highlight-cl"> this.c = c;  $\langle$ span> $\langle$ span> $\langle$ span class="highlight-line"> $\langle$ span class="highlight-cl"> this.nextC = nex C; </span></span><span class="highlight-line"><span class="highlight-cl"> this.afterCondit on = afterCondition; </span></span><span class="highlight-line"><span class="highlight-cl">} </span></span><span class="highlight-line"><span class="highlight-cl"> </span></span><span class="highlight-line"><span class="highlight-cl">@Override </span></span><span class="highlight-line"><span class="highlight-cl"> public void run() { </span></span><span class="highlight-line"><span class="highlight-cl"> </span></span><span class="highlight-line"><span class="highlight-cl"> while (true) { </span></span><span class="highlight-line"><span class="highlight-cl"> </span></span><span class="highlight-line"><span class="highlight-cl"> try { </span></span><span class="highlight-line"><span class="highlight-cl"> </span></span><span class="highlight-line"><span class="highlight-cl"> Main.reent antLock.lock(); </span></span><span class="highlight-line"><span class="highlight-cl"> </span></span><span class="highlight-line"><span class="highlight-cl"> if (c != Ma n.next) { </span></span><span class="highlight-line"><span class="highlight-cl"> current ondition.await(); </span></span><span class="highlight-line"><span class="highlight-cl"> } </span></span><span class="highlight-line"><span class="highlight-cl"> </span></span><span class="highlight-line"><span class="highlight-cl"> Thread.sle p(1000); </span></span><span class="highlight-line"><span class="highlight-cl"> System.out println(c); </span></span><span class="highlight-line"><span class="highlight-cl"> Main.next  $=$  nextC; </span></span><span class="highlight-line"><span class="highlight-cl"> afterCondit on.signal(); </span></span><span class="highlight-line"><span class="highlight-cl"> </span></span><span class="highlight-line"><span class="highlight-cl"> } catch (Inter uptedException e) { </span></span><span class="highlight-line"><span class="highlight-cl"> e.printStac Trace(); </span></span><span class="highlight-line"><span class="highlight-cl"> } finally { </span></span><span class="highlight-line"><span class="highlight-cl"> Main.reent antLock.unlock();  $\langle$ span> $\langle$ span> $\langle$ span class="highlight-line"> $\langle$ span class="highlight-cl">  $\rangle$  $\langle$ span> $\langle$ span> $\langle$ span class="highlight-line"> $\langle$ span class="highlight-cl">  $\rangle$ </span></span><span class="highlight-line"><span class="highlight-cl">  $\langle$ span> $\langle$ span> $\langle$ span class="highlight-line"> $\langle$ span class="highlight-cl">} </span></span><span class="highlight-line"><span class="highlight-cl">} </span></span></code></pre>